**РЕГИОНАЛЬНЫЙ ЦЕНТР ОБРАБОТКИ ИНФОРМАЦИИ г. ПЕРМЬ**

### **Апробация итогового сочинения (изложения)**

**Инструкция для ответственных за проведение апробации в МСУ, ОО, технических специалистов МСУ, ОО**

**ноябрь, 2014 г.**

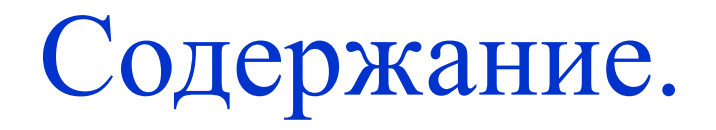

- 1. Программное обеспечение. Схема передачи ПО.
- 2. Сроки апробации.
- 3. Обязанности Технического специалиста МСУ по передаче ПО.
- 4. Обязанности технического специалиста ОО:
- В ходе подготовки к апробации.
- В ходе проведения сочинения (изложения) и обеспечения проверки. \*
- \* **Инструкция по сканированию бланков размещается отдельным файлом.**

#### **Цель апробации**

• Целью организации апробации проведения итогового сочинения (изложения) в выпускных классах образовательных организаций среднего общего образования (далее ОО) является отработка технологических (организационных и информационных) решений по подготовке и проведению итогового сочинения (изложения).

#### **Программное обеспечение**

- **Для проведения апробации сочинения (изложения) всем муниципальным органам управления образования, образовательным организациям НЕОБХОДИМО УСТАНОВИТЬ ОТДЕЛЬНУЮ АПРОБАЦИОННУЮ ВЕРСИЮ ПО ПЛАНИРОВАНИЕ ГИА ВЕРСИИ 9.04**
- **Важно!!!** Версия 9.04 устанавливается в ОО на компьютер, с которого предполагается печать комплектов бланков для участников апробации сочинения (изложения), и используется однократно только в период апробации. **После 24.11.2014 апробационную версию «Планирование ГИА 9.04» необходимо удалить».**

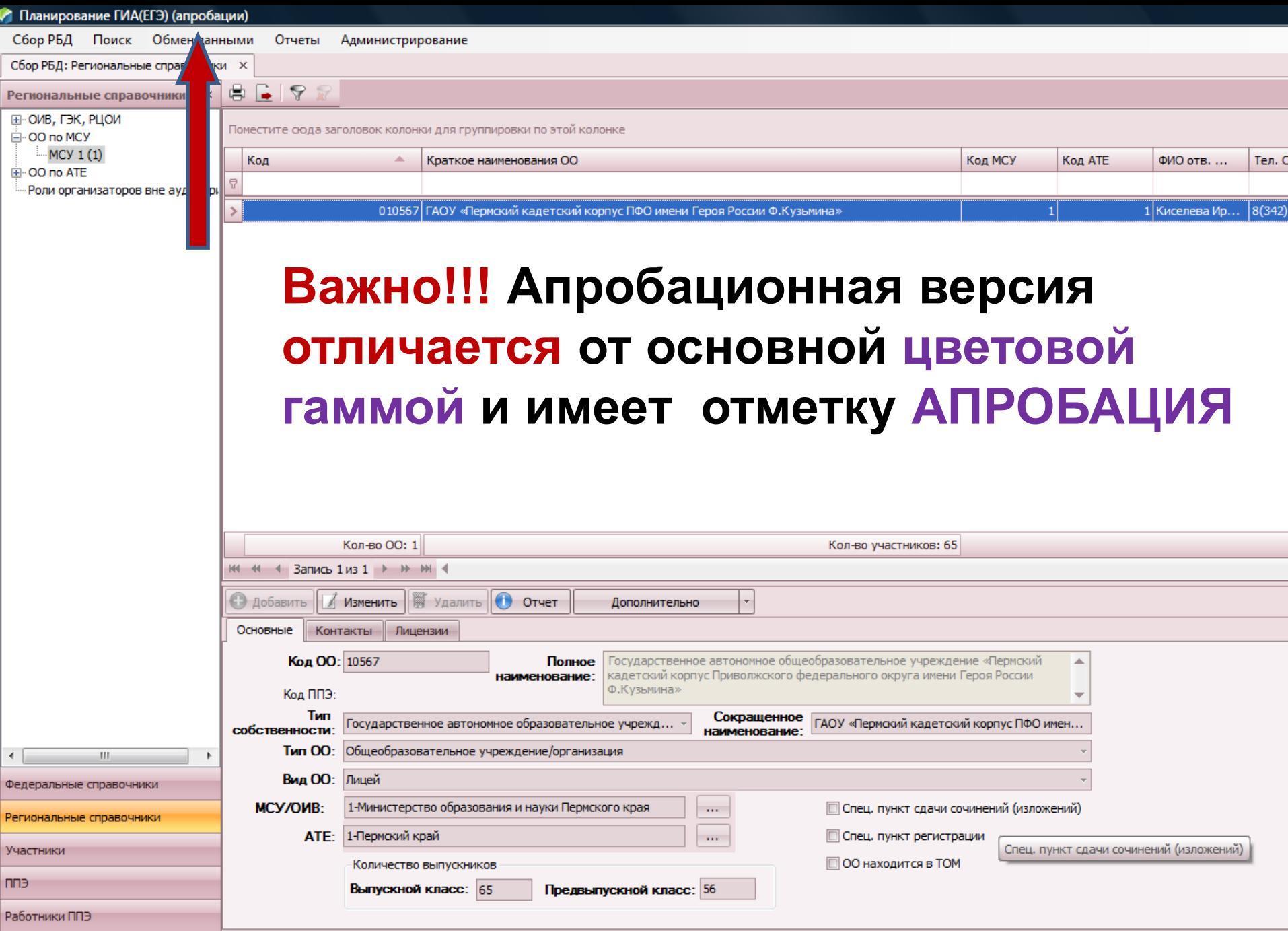

Пользователь: Локальный пользователь Версия: 903 00

### **Схема передачи ПО**

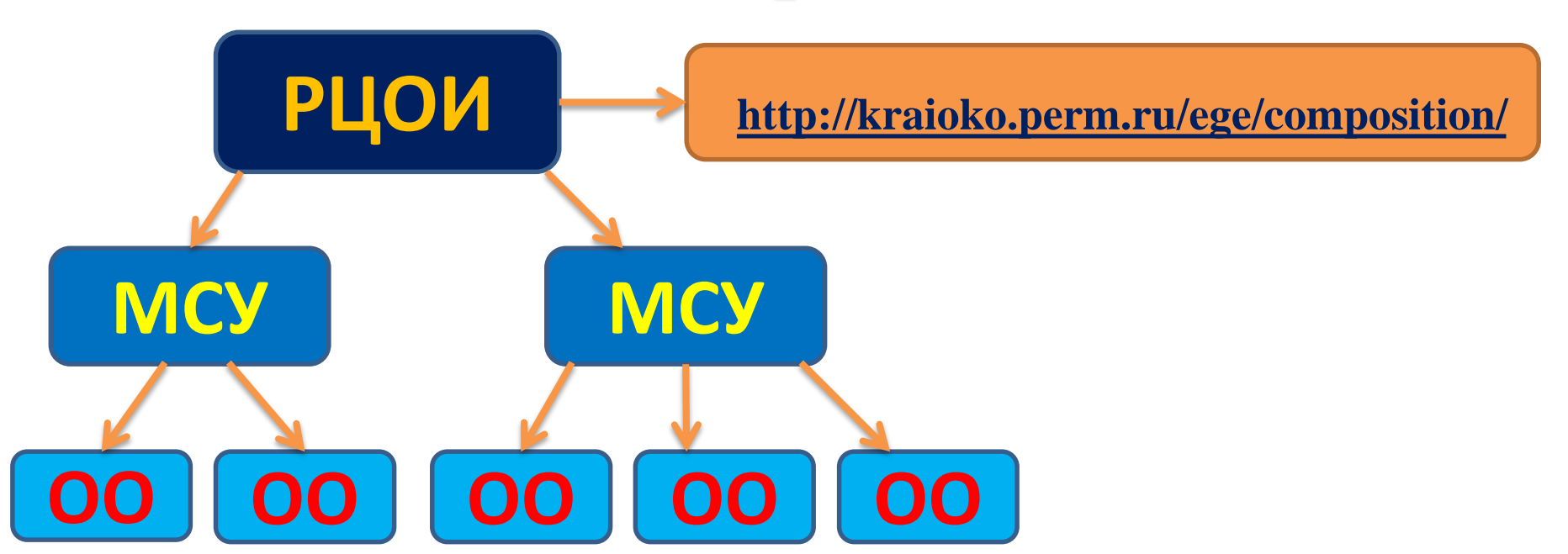

**1. Дистрибутив программы размещается на сайте РЦОИ.** 

**2. Файлы-ключи для печати бланков передаются из РЦОИ в МСУ через защищенный канал.**

**3. МСУ экспортируют и передают файлы-ключи в ОО на внешних носителях.**

#### **План проведения апробации Даты: 17.11.2014 – 24.11.2014**

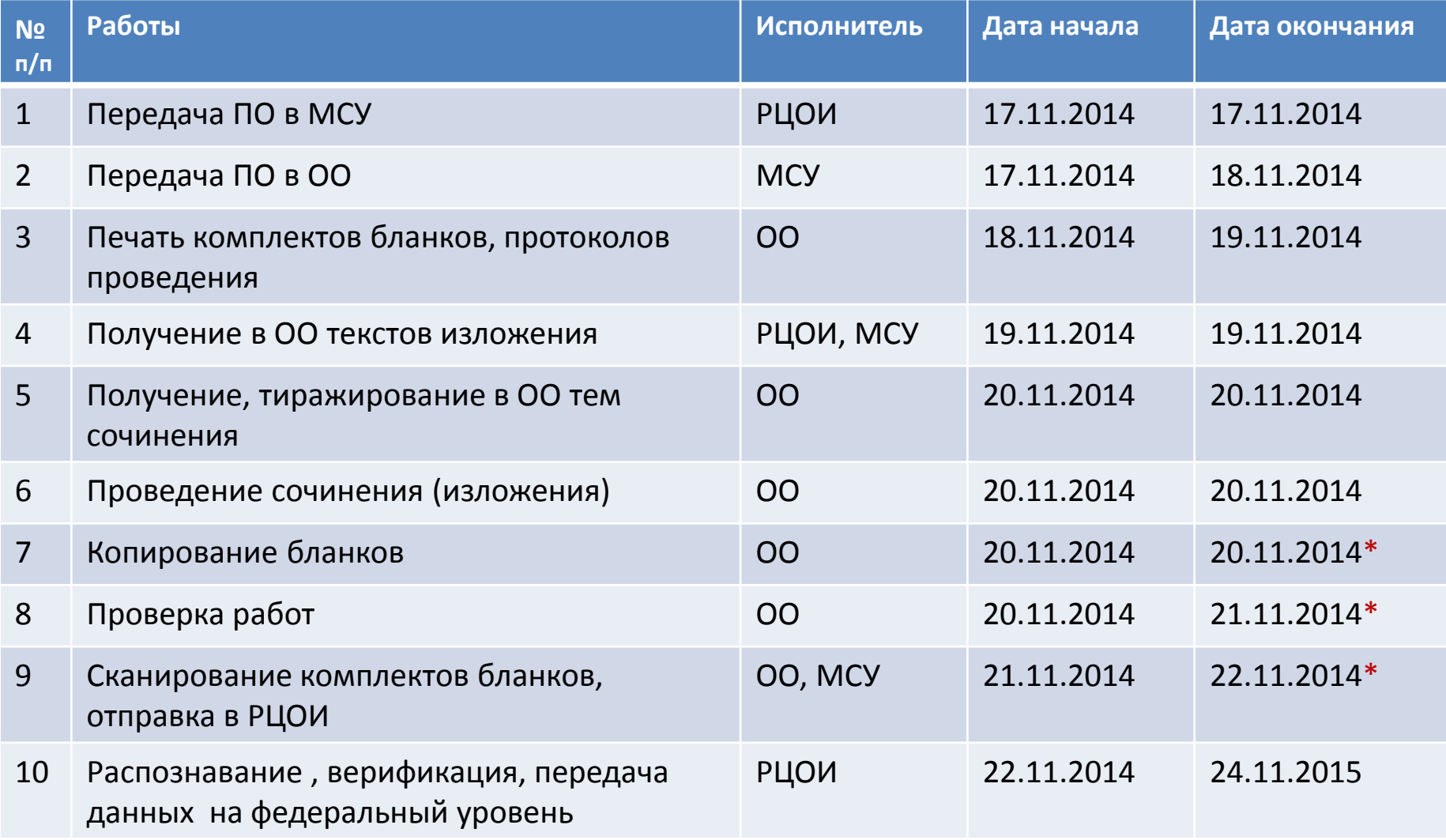

\* Если количество участников в ОО более 80 человек, в данные сроки необходимо отправить в РЦОИ не менее 50 % отсканированных комплектов бланков участников апробации. Оставшиеся 50 % необходимо отправить в РЦОИ до 25.11.2014.

- 1. Получает из РЦОИ через защищенную сеть файлключ для запуска программы **ПЛАНИРОВАНИЕ ГИА ВЕРСИИ 9.04.**
- 2. Берет на сайте РЦОИ инструкции и Дистрибутив программы **ПЛАНИРОВАНИЕ ГИА ВЕРСИИ 9.04.** <http://kraioko.perm.ru/ege/composition/>
- 3. Устанавливает программу, экспортирует файлы ключи для ОО и передает их техническим специалистам ОО на внешних носителях вместе с инструкциями и дистрибутивом программы **Планирование ГИА версии 9.04.**

- 1. Получает в МСУ инструкции, дистрибутив и файл - ключ для запуска программы **ПЛАНИРОВАНИЕ ГИА ВЕРСИИ 9.04.**
- 2. Устанавливает программу **ПЛАНИРОВАНИЕ ГИА ВЕРСИИ 9.04** на компьютер, с которого предполагается печать комплектов бланков для участников апробации сочинения (изложения).
- 3. Не позднее, чем за день до проведения апробации, печатает комплекты бланков с использованием ПО **ПЛАНИРОВАНИЕ ГИА ВЕРСИИ 9.04;**

# Печать бланков сочинения(изложения)

- 1. Программный комплекс устанавливается только на один компьютер с которого будет осуществляться печать бланков.
- 2. Печать бланков осуществляется на принтер, который установлен по умолчанию.
- 3. На уровне ОО возможна только односторонняя печать бланков.

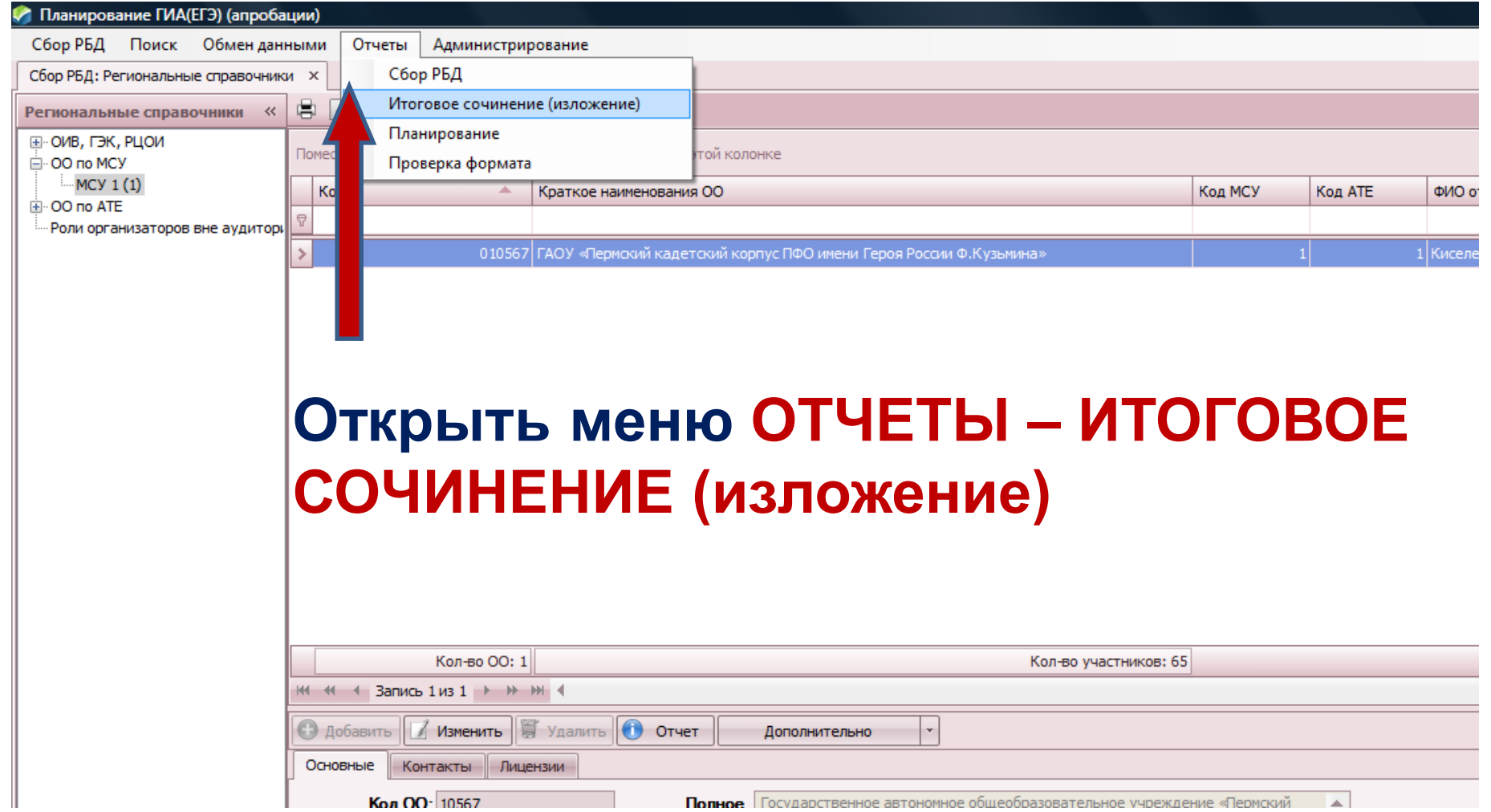

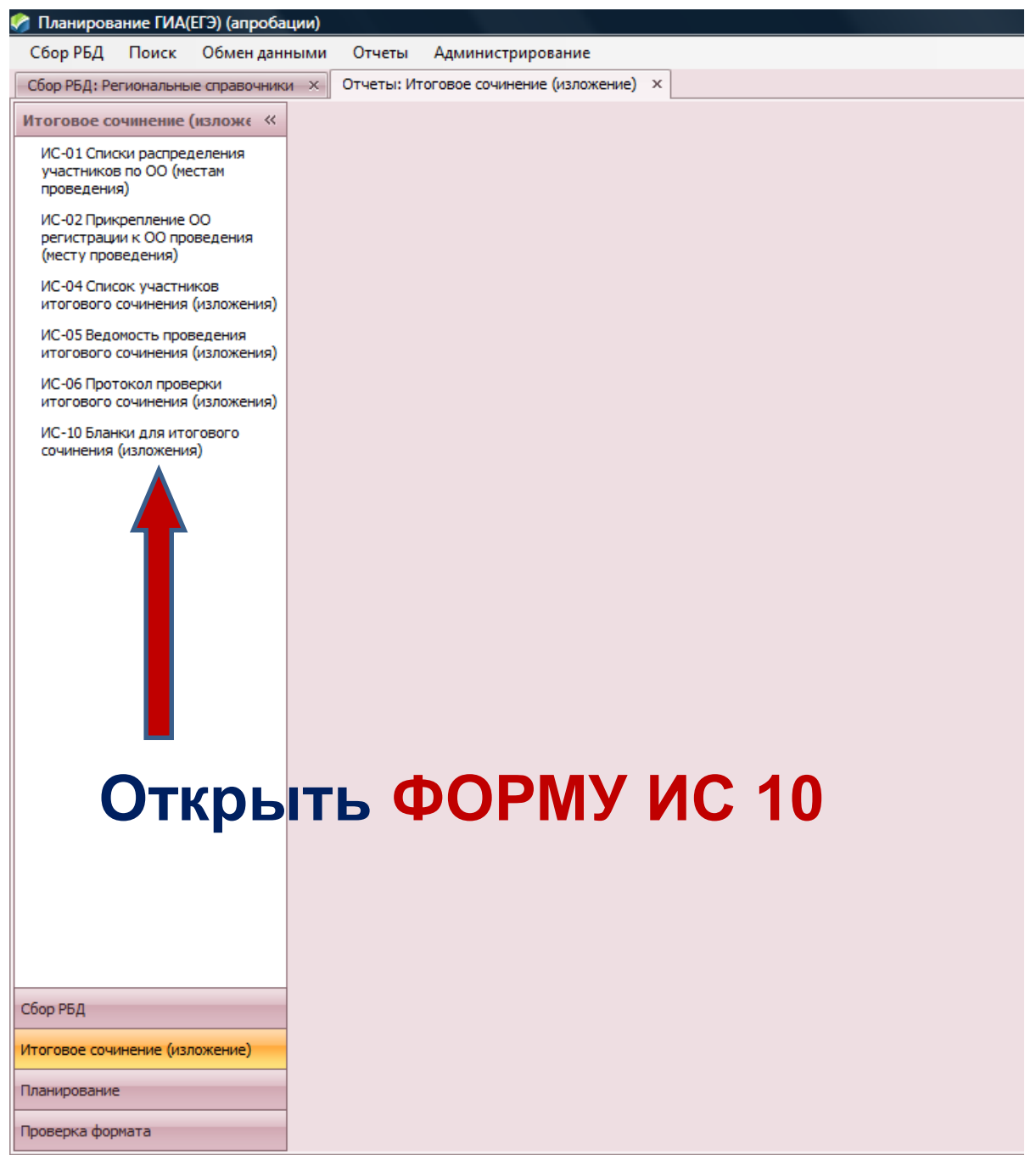

**Пользователь: Локальный пользователь Rencum 0.03. ОО.** 

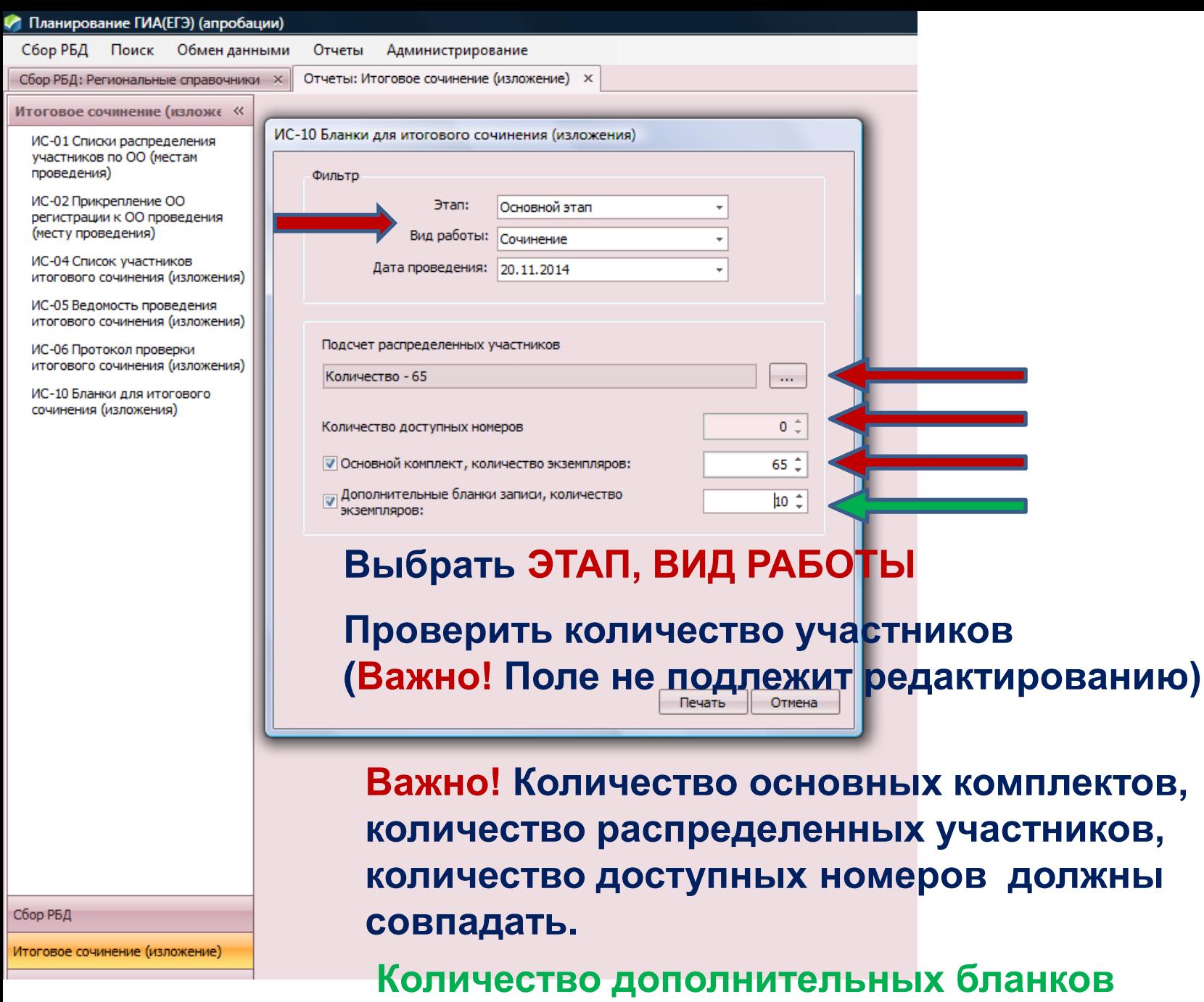

**определяется комиссией ОО.**

# Требования к печати бланков

Машиночитаемые бланки подлежат дальнейшей компьютерной обработки, поэтому важно осуществлять печать на:

- 1. качественной бумаги формата А4;
- 2. картридж должен быть исправен, заправлен;
- 3. печать должна быть качественная (без полос, затемнений, яркая).

4. Не позднее, чем за день до проведения апробации, тиражирует форму ИС 05. Количество распечатанных форм должно соответствовать количеству аудиторий проведения сочинения (изложения) в данной ОО.

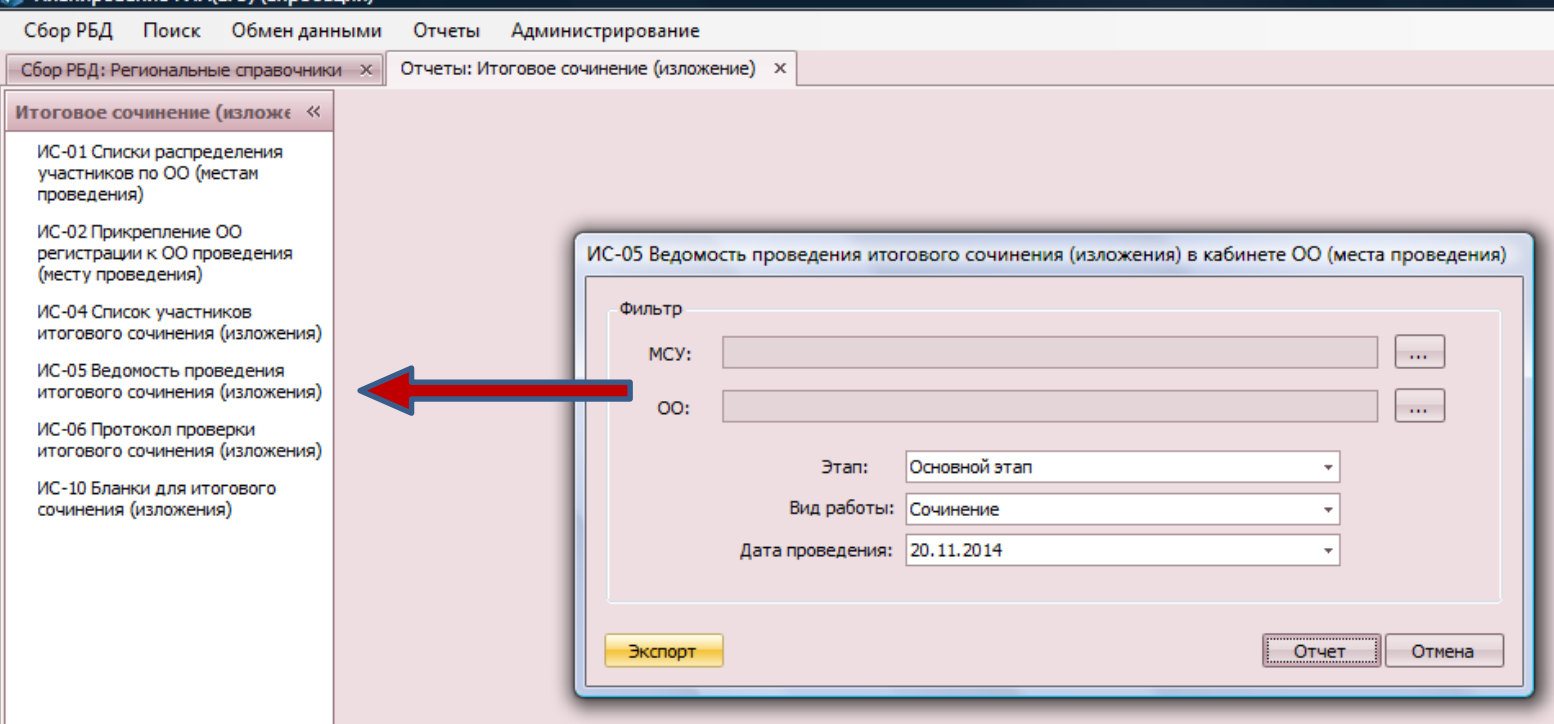

#### **Форма ИС – 05 Ведомость проведения итогового сочинения (изложения)**

Заполняется по мере принятия материалов от участников. Контроль явки участников, не закончивших сдачу сочинения (изложения), принятых от участников материалов. Хранится вместе с оригиналами бланков участников.

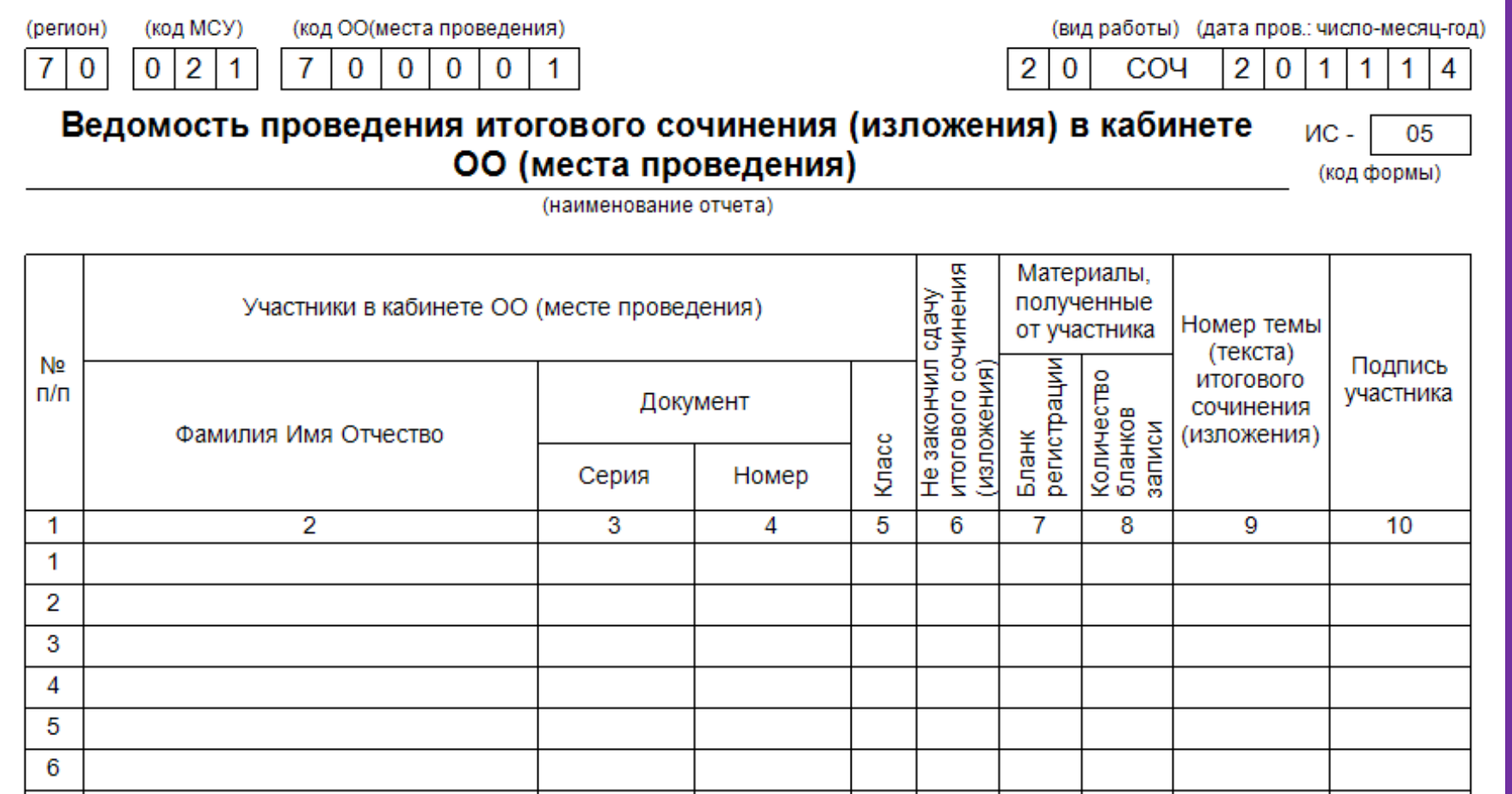

5. Форма ИС 06 тиражируется в количестве, необходимом для экспертов комиссии образовательной организации .

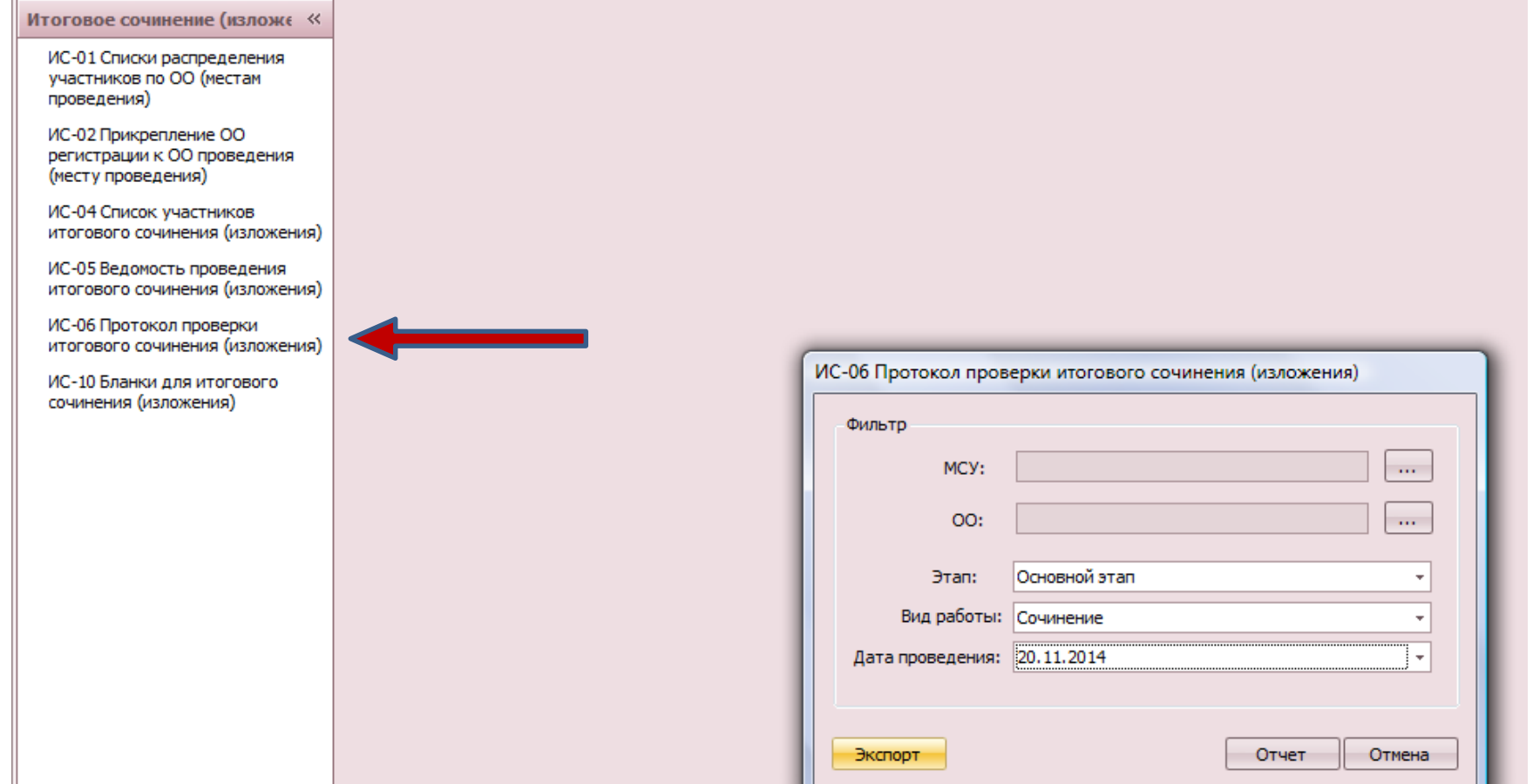

#### **Форма ИС – 06 Протокол проверки итогового сочинения (изложения)**

Заполняется экспертом в ходе проверки сочинений (изложений).

Служит для учета работ, которые были проверены экспертом. Может использоваться при переносе результатов проверки в оригиналы бланков регистрации участников.

Хранится вместе с оригиналами бланков участников.

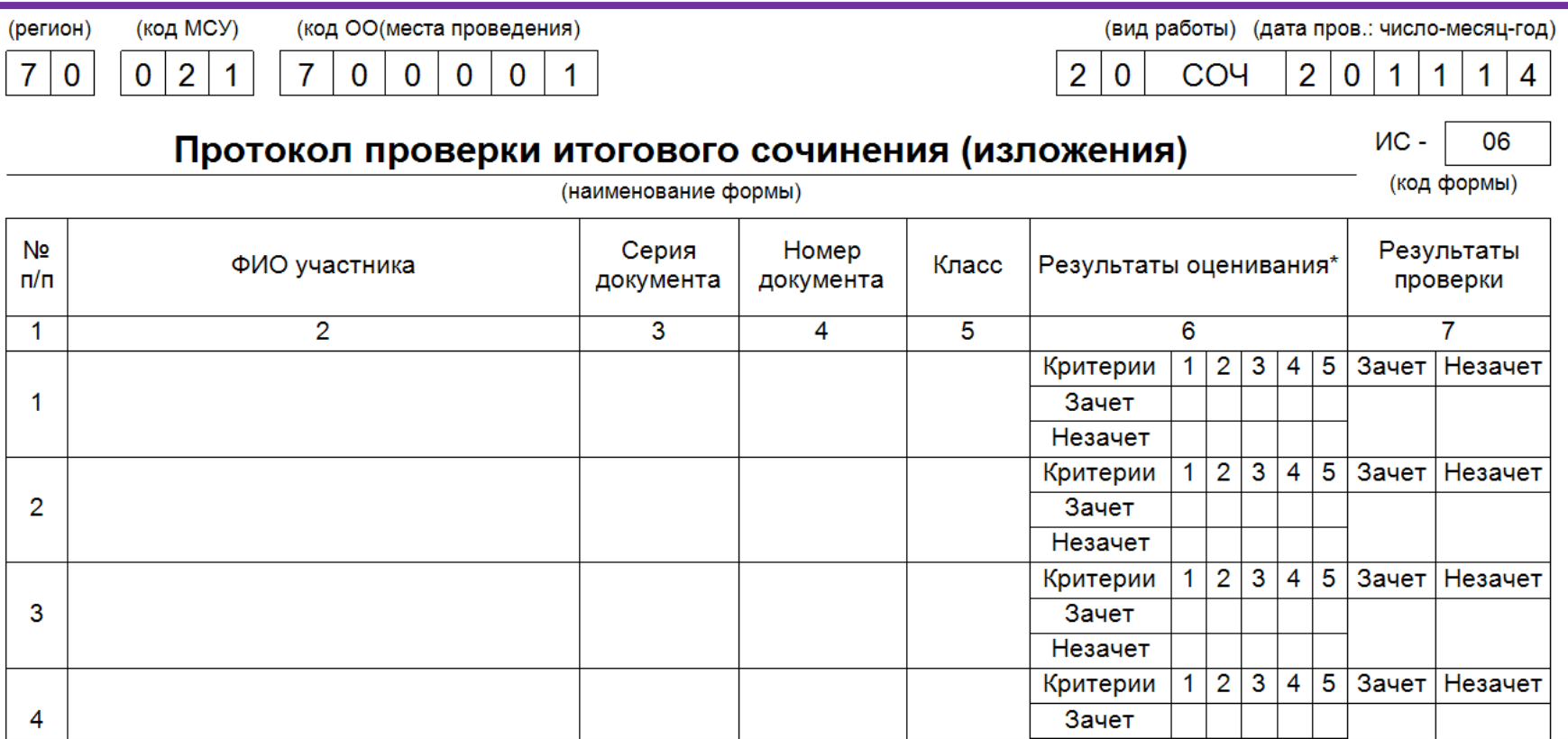

6. Решение о тиражировании других, доступных в данном меню форм, принимает комиссия образовательной организации по проведению итогового сочинения(изложения).

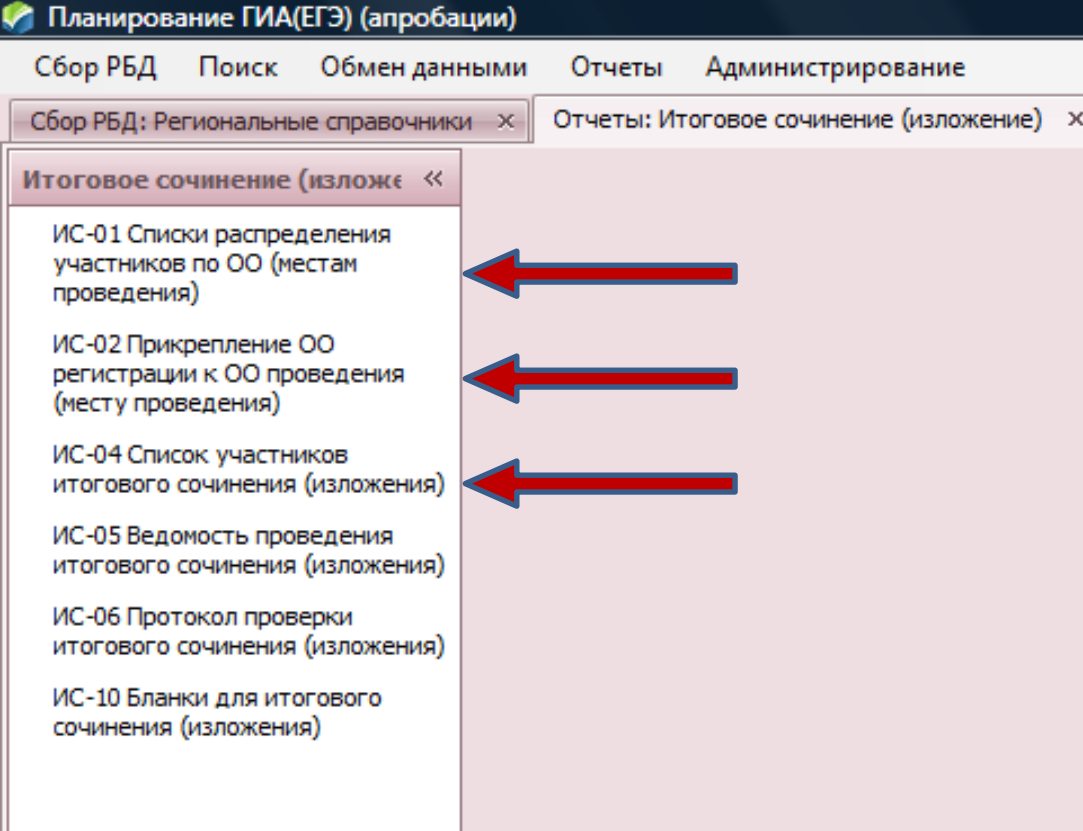

#### **В день проведения итогового сочинения (изложения)**

- 1. Не менее, чем за 15 минут до начала проведения итогового сочинения (изложения) скачивает, печатает темы итогового сочинения и передает их руководителю ОО.
- 2. По окончании итогового сочинения (изложения) получает у руководителя ОО оригиналы бланков и организует их копирование:
- Копирование бланков производится с учетом заполнения бланков с одной или с двух сторон. Копирование комплектов бланков каждого участника производится последовательно. Основные и дополнительные бланки участника должны идти друг за другом.
- После копирования технический специалист передает оригиналы бланков руководителю ОО, копии бланков итогового сочинения (изложения) и протоколы проверки передает членам комиссии для дальнейшей работы.

Сканирование бланков осуществляется с помощью специализированного ПО, которое будет размещено на сайте <http://kraioko.perm.ru/ege/composition/> до 21 апреля 2014 г.

**РЕГИОНАЛЬНЫЙ ЦЕНТР ОБРАБОТКИ ИНФОРМАЦИИ г. ПЕРМЬ**

При создании инструкции использованы методические материалы Рособрнадзора, ФГБНУ «Федеральный институт педагогических измерений», ФГБУ «Федеральный центр тестирования»